## Spis treści

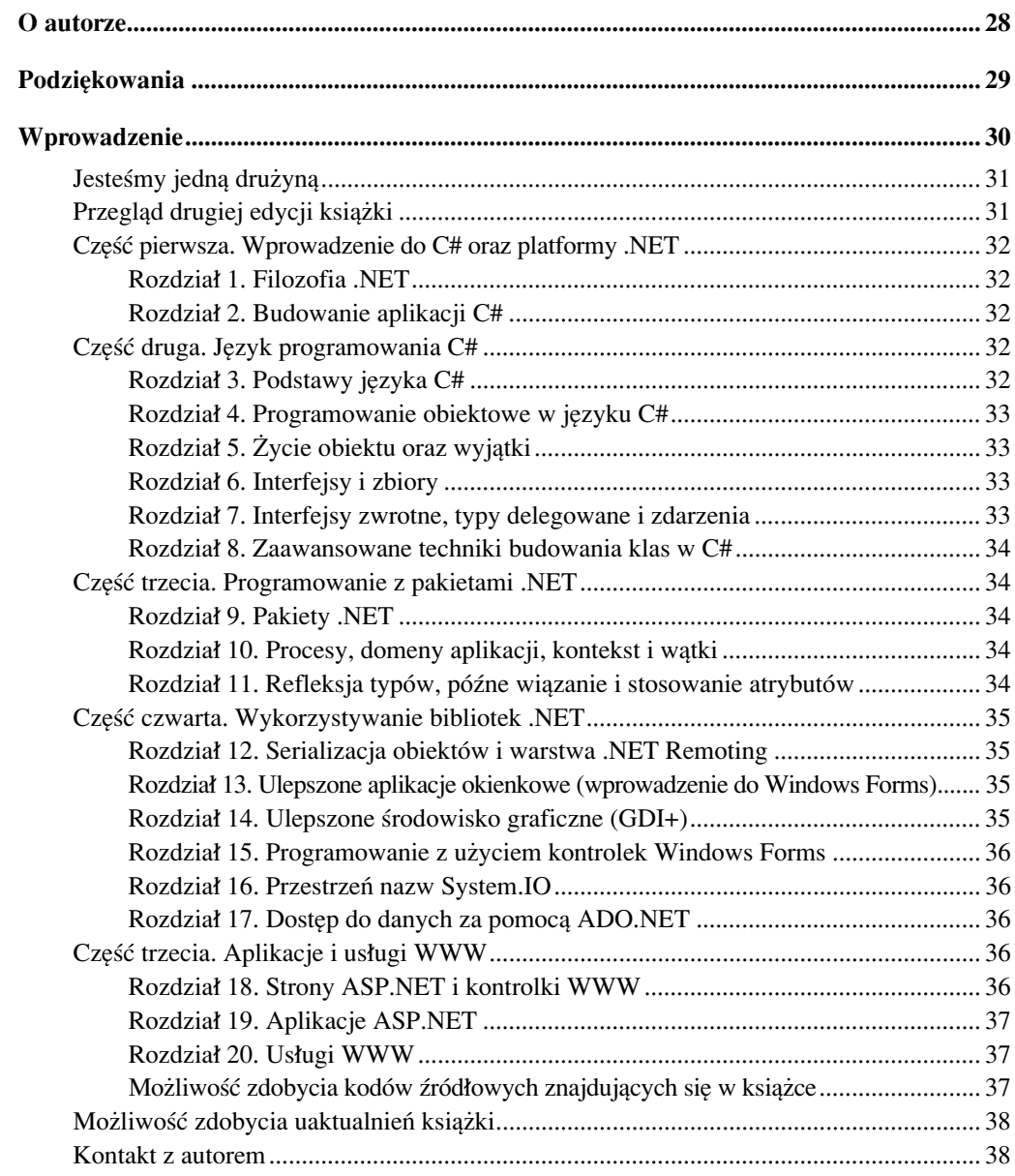

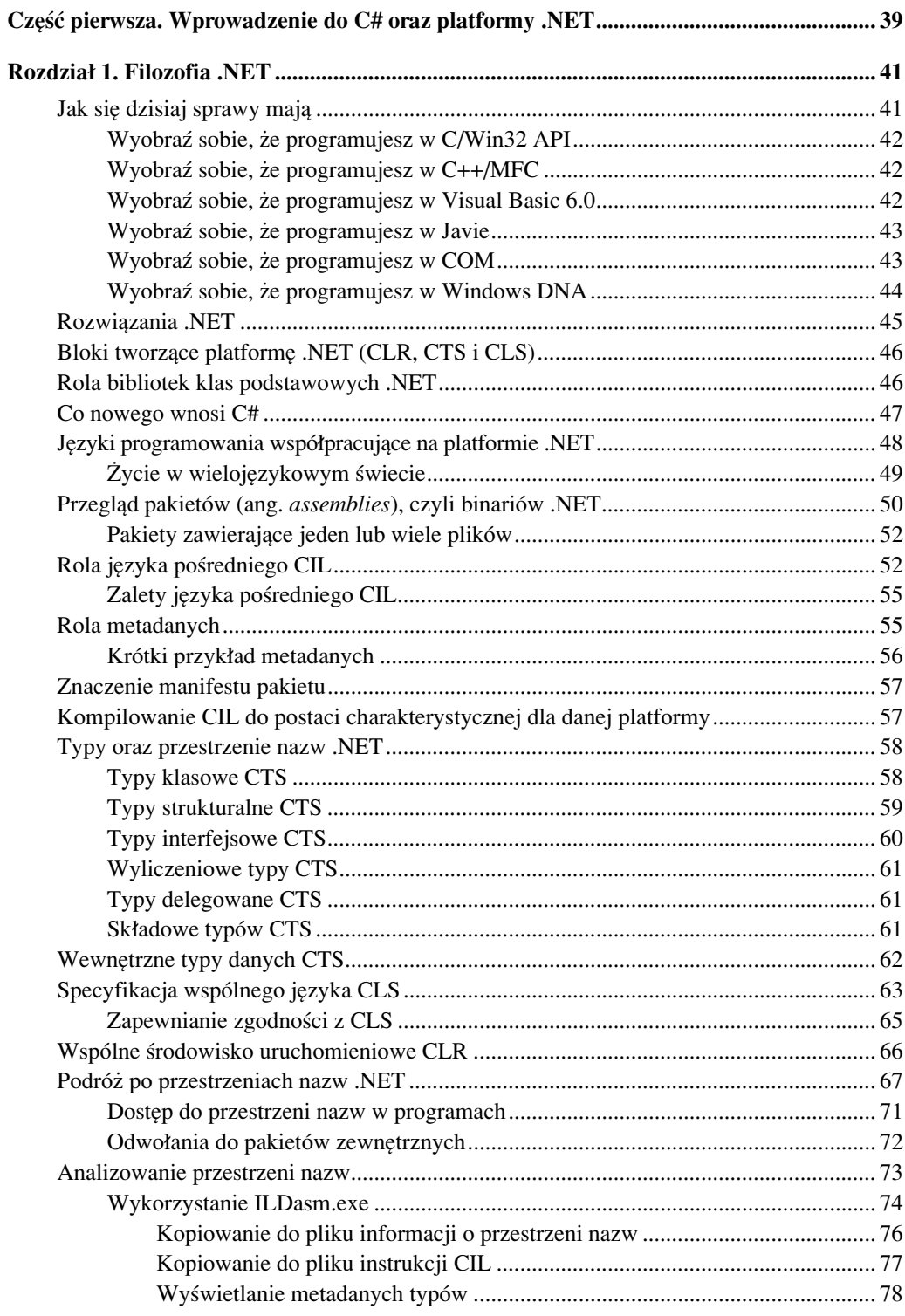

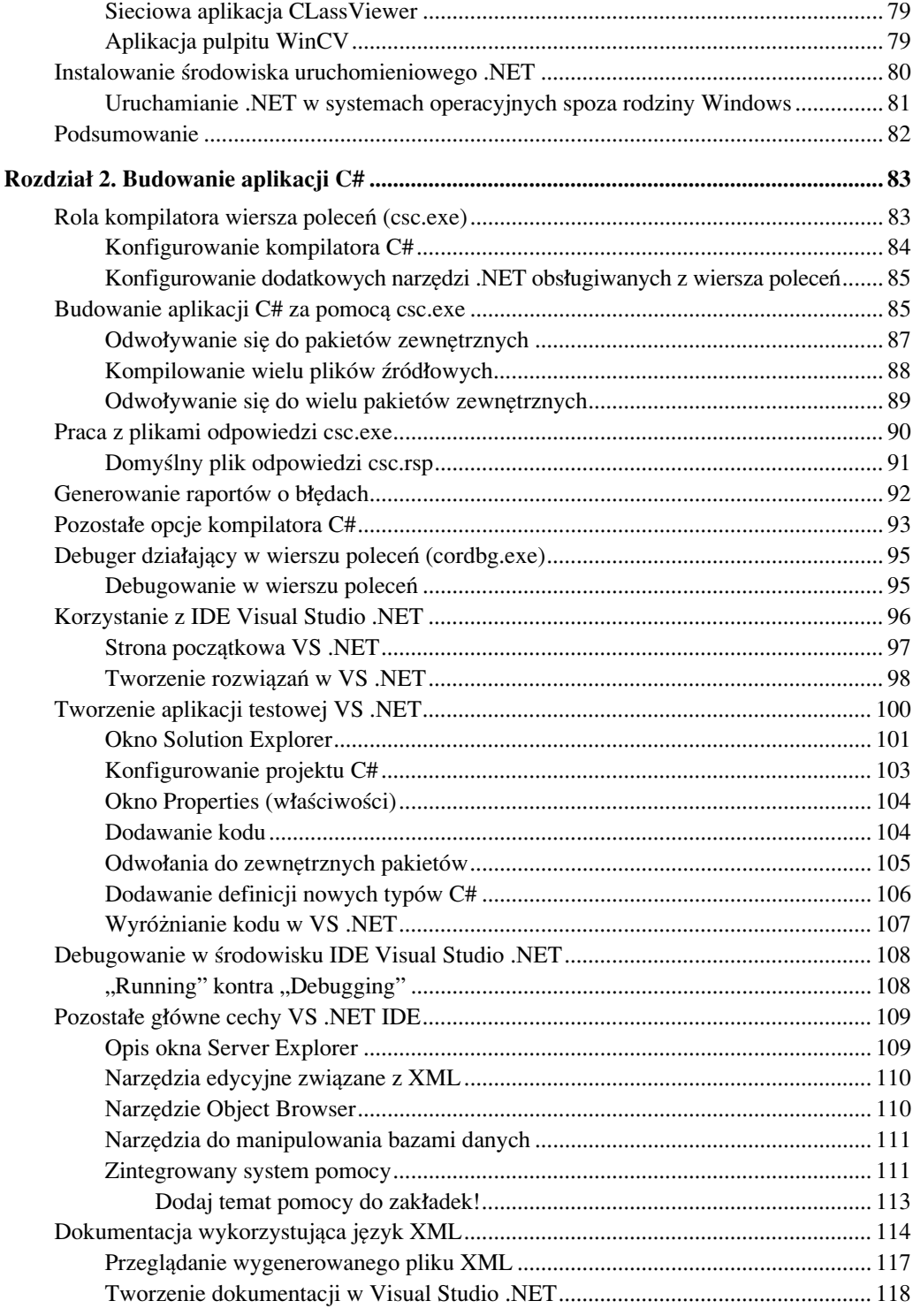

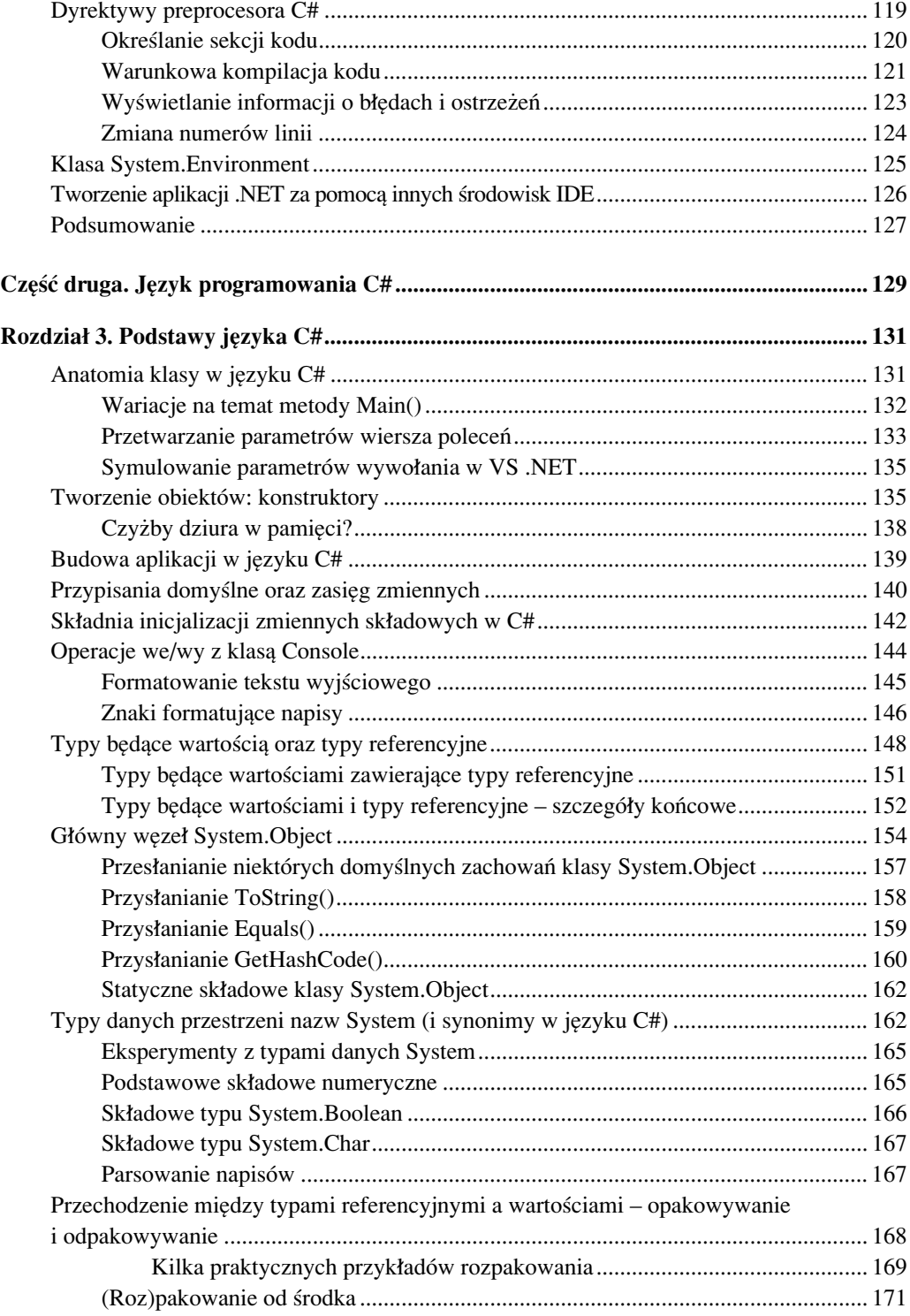

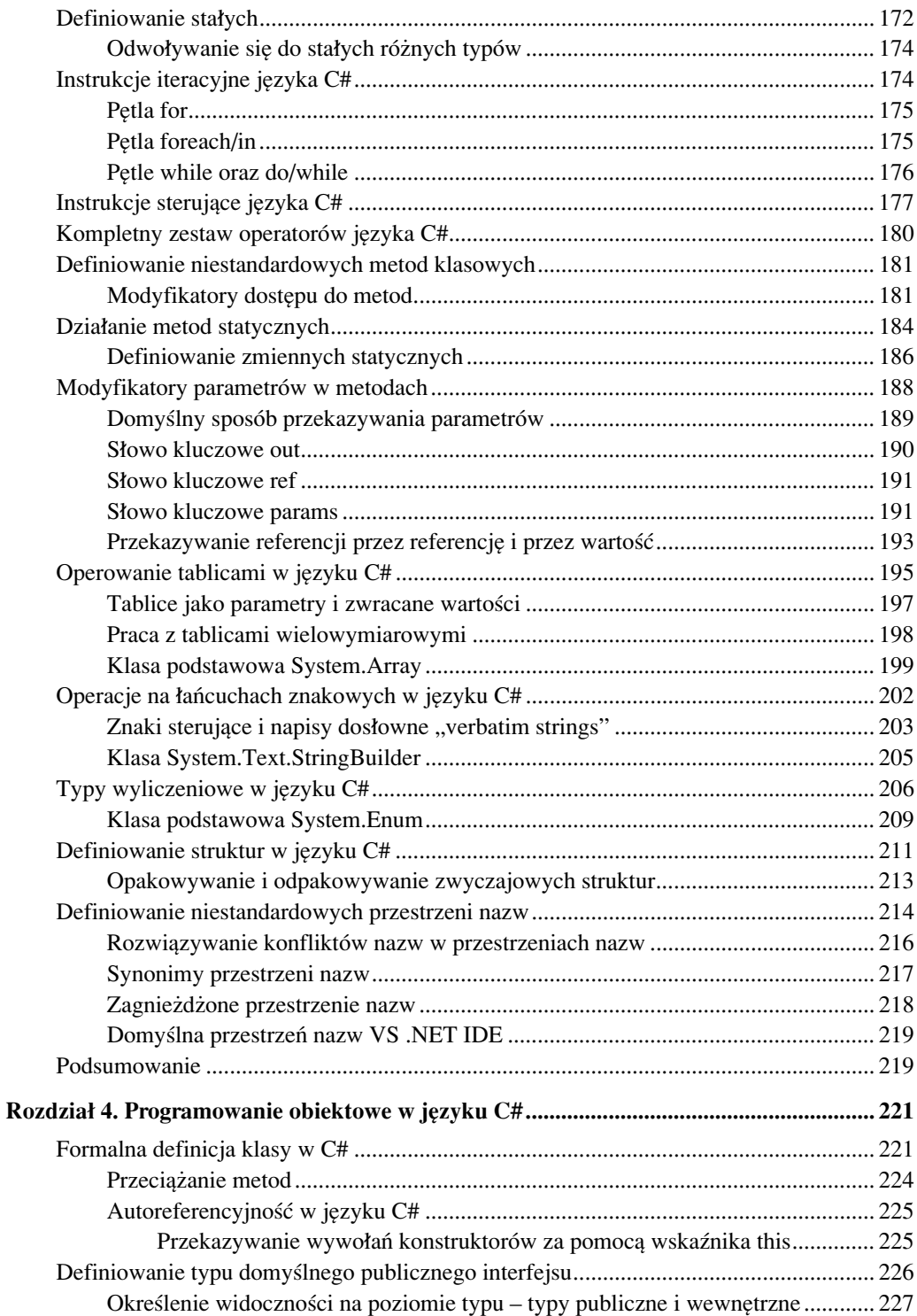

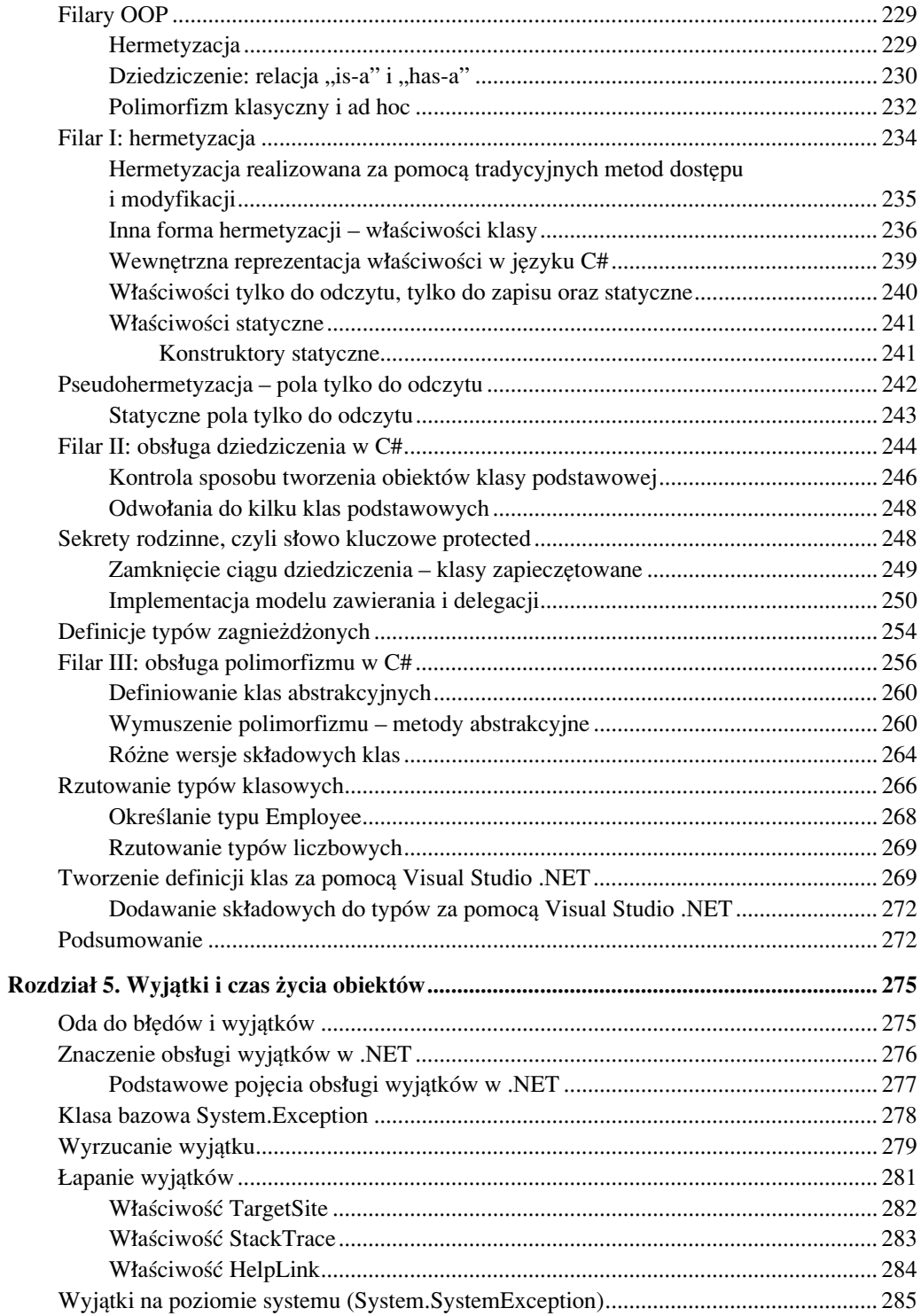

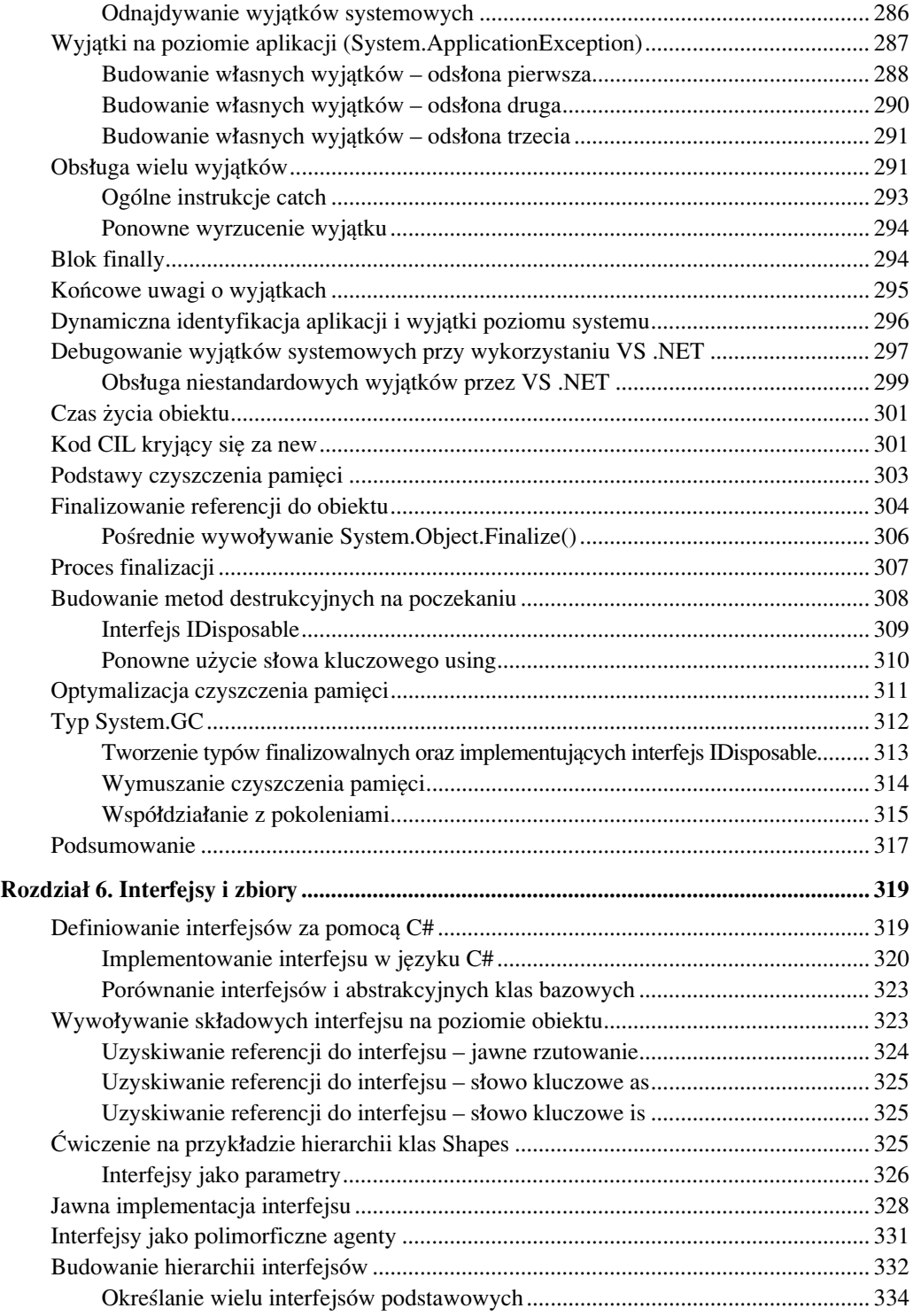

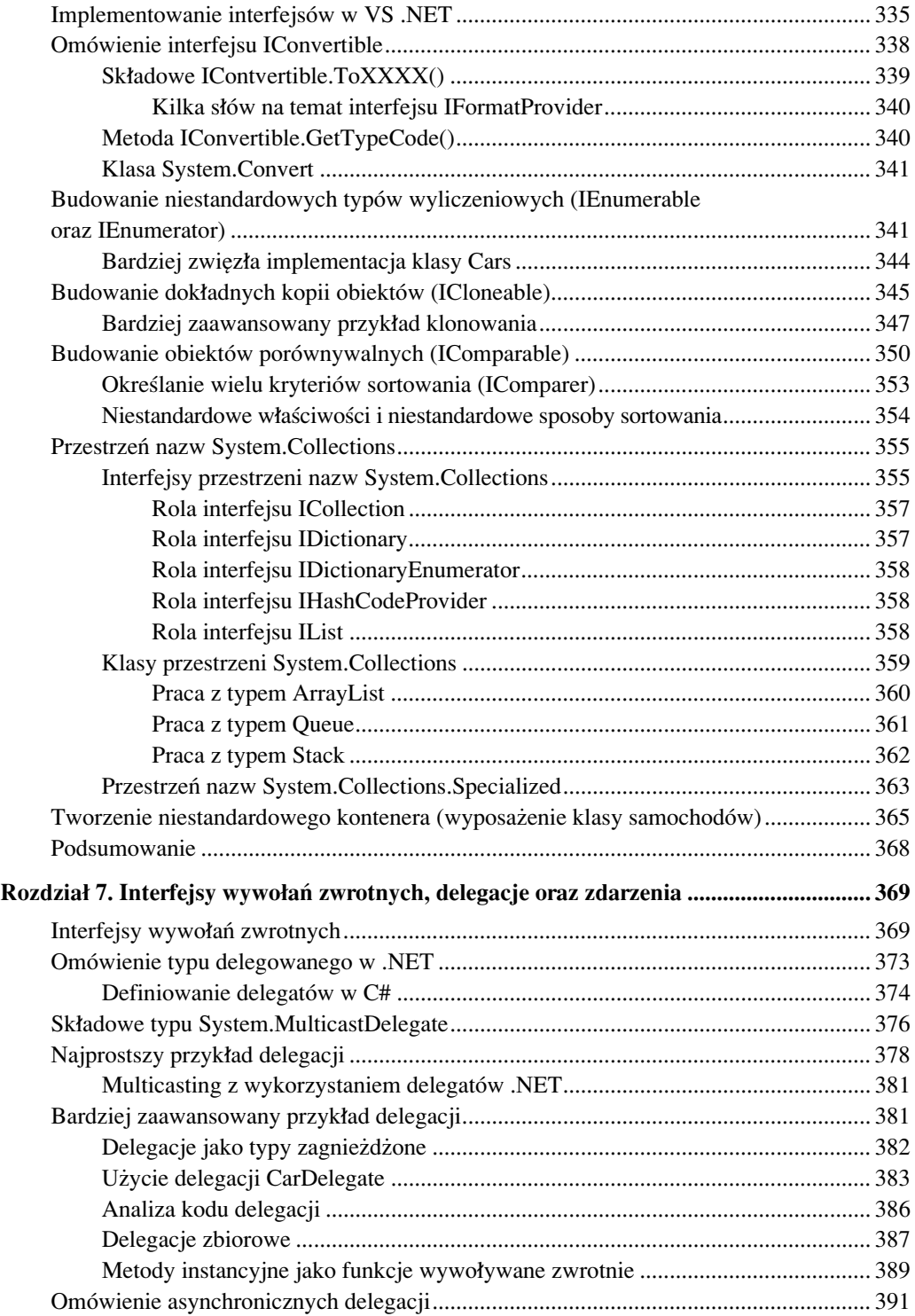

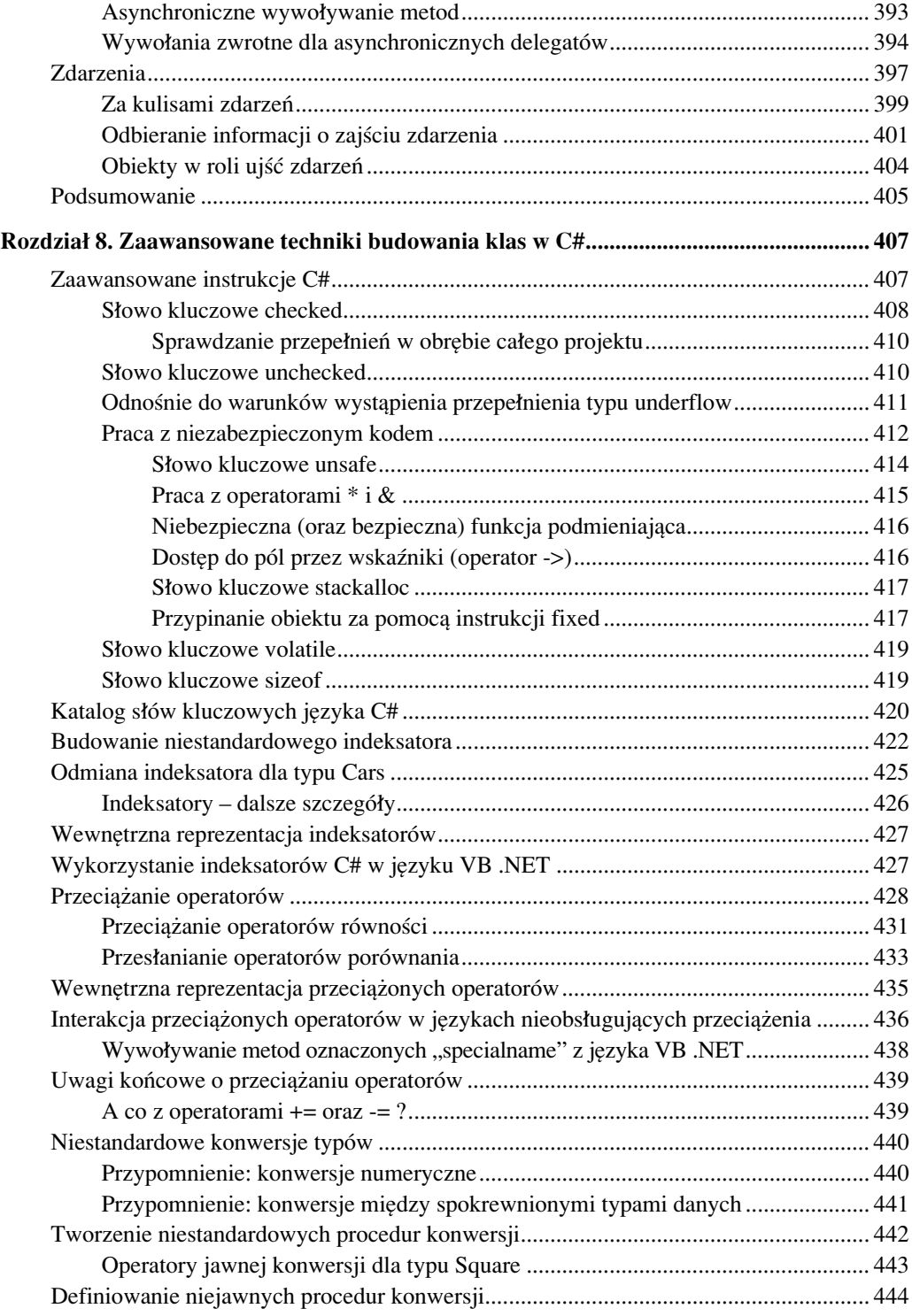

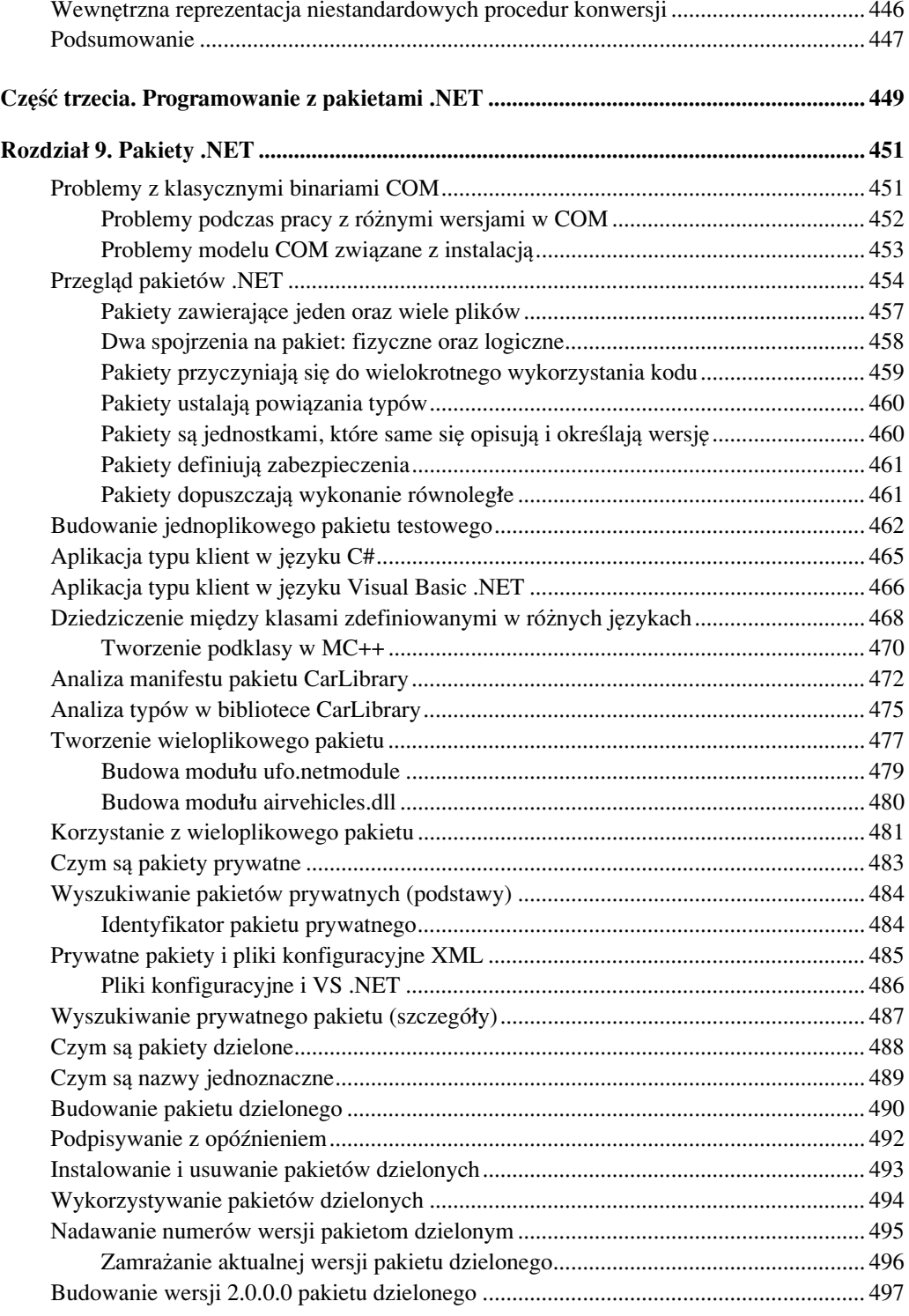

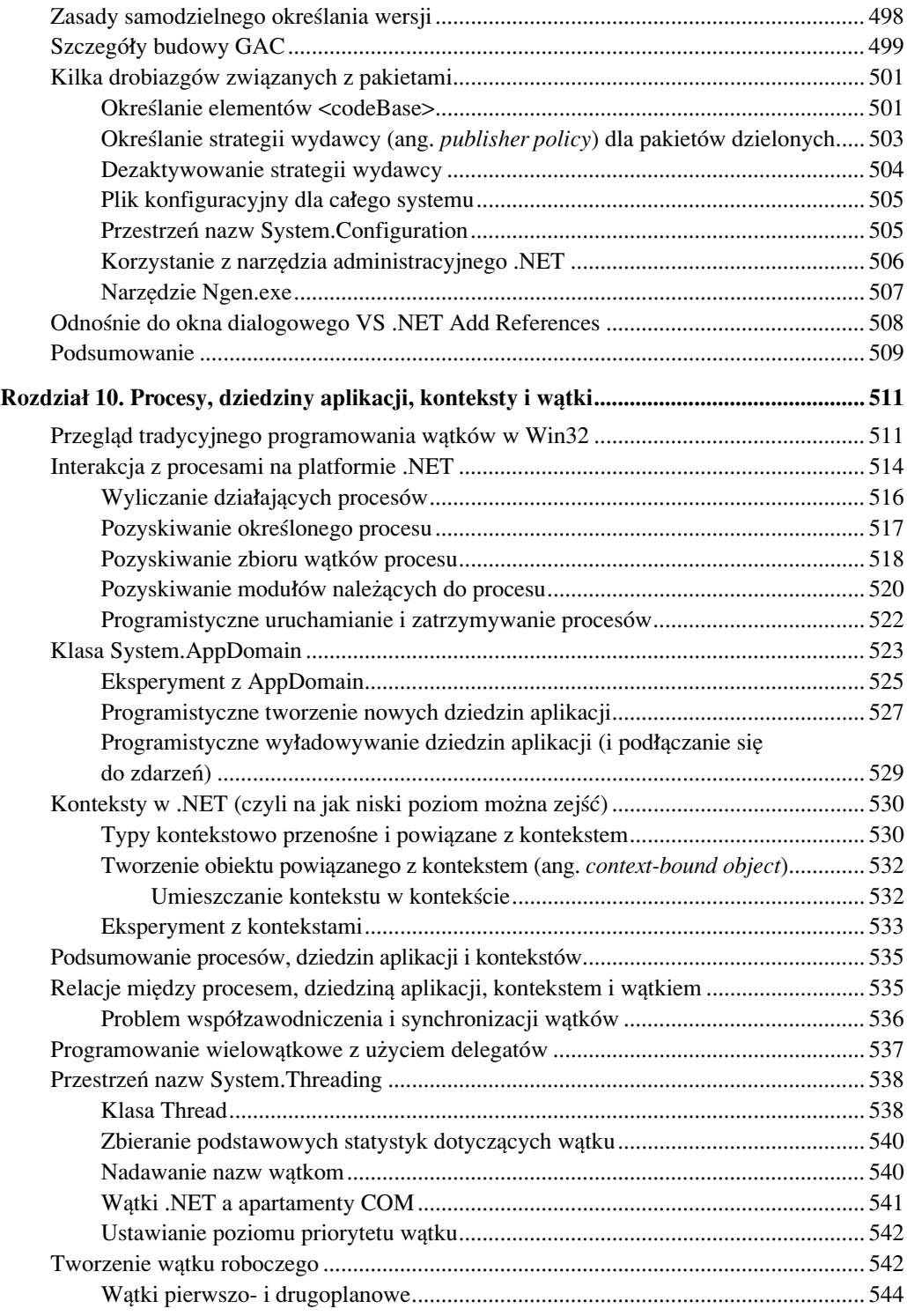

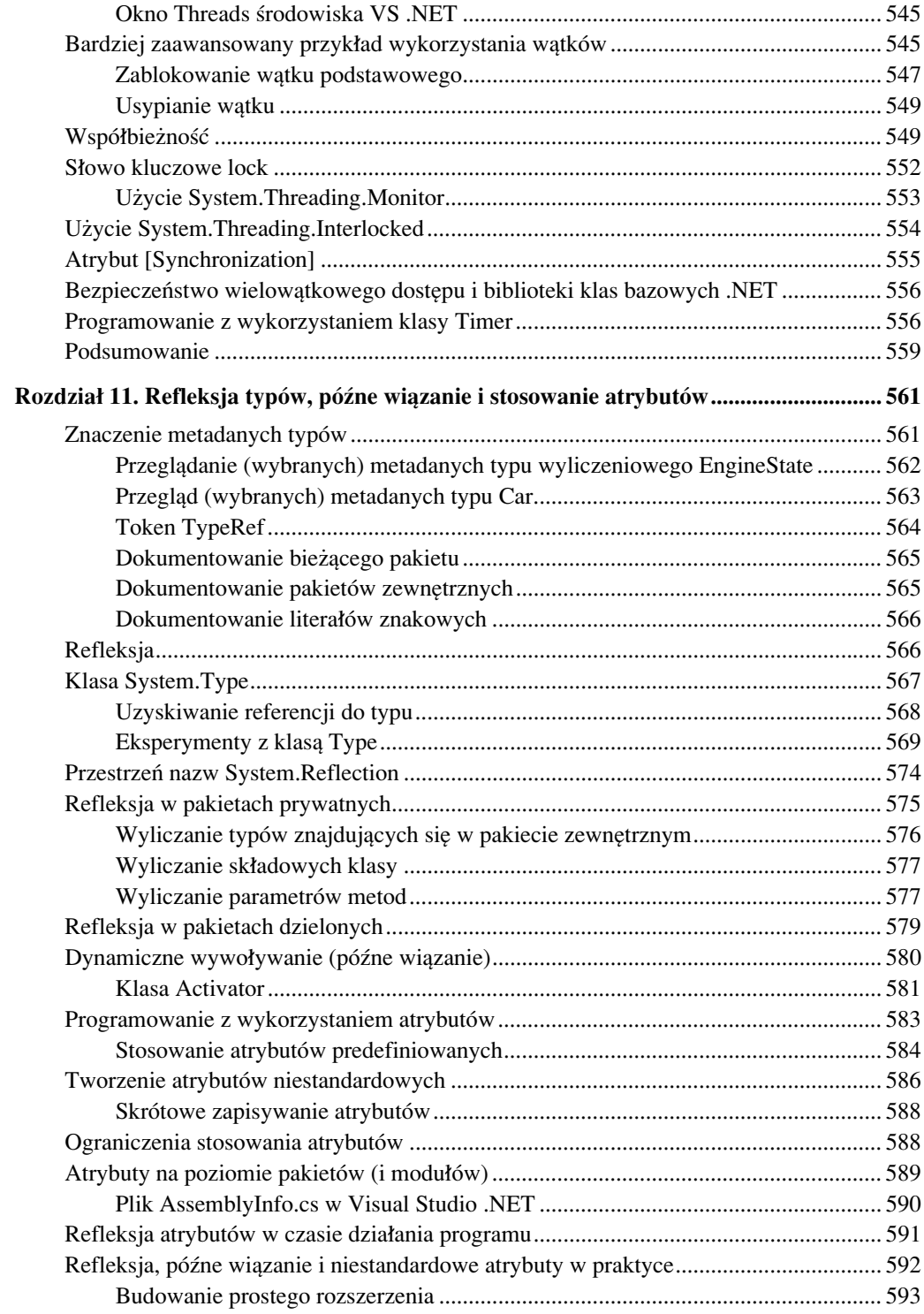

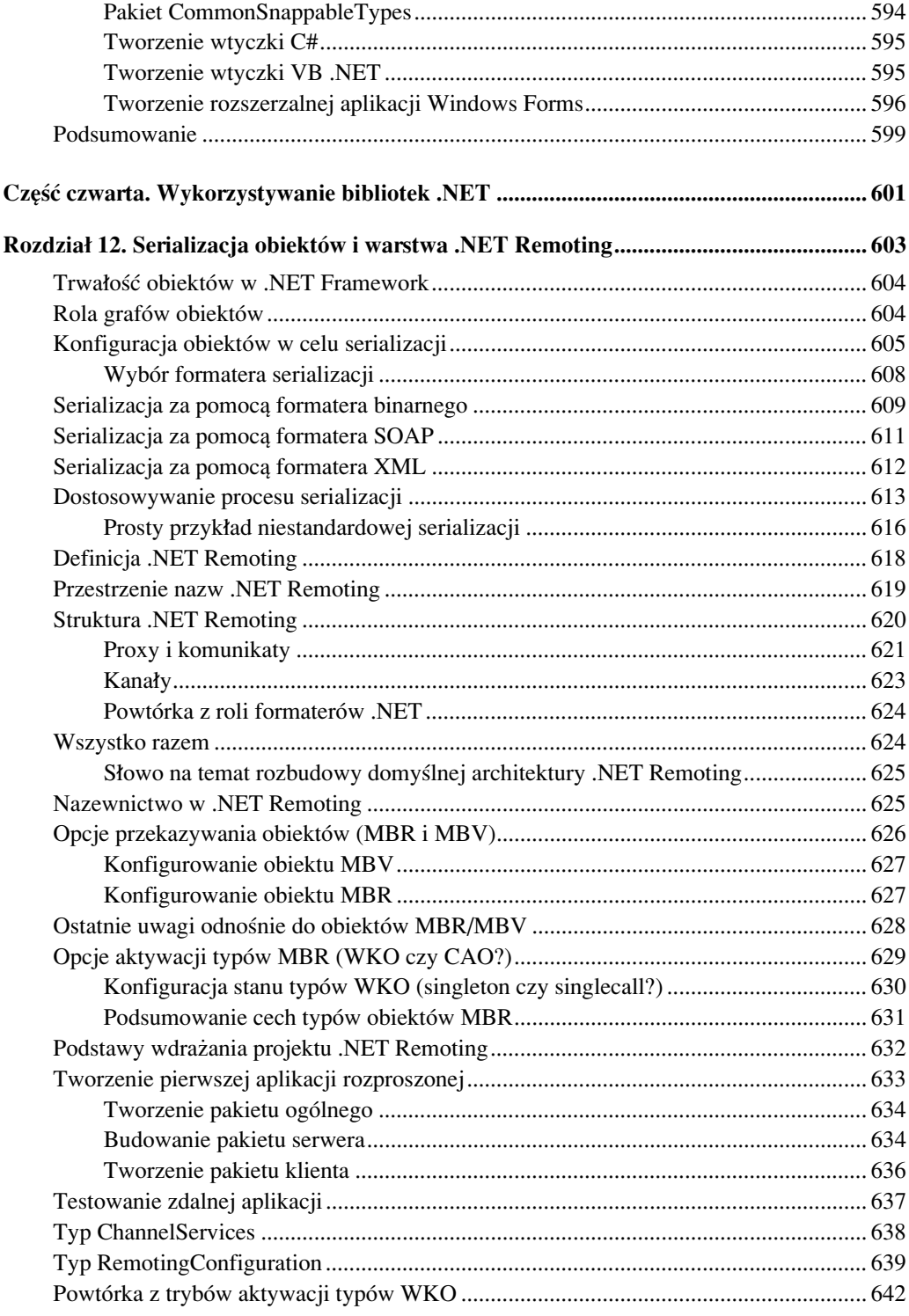

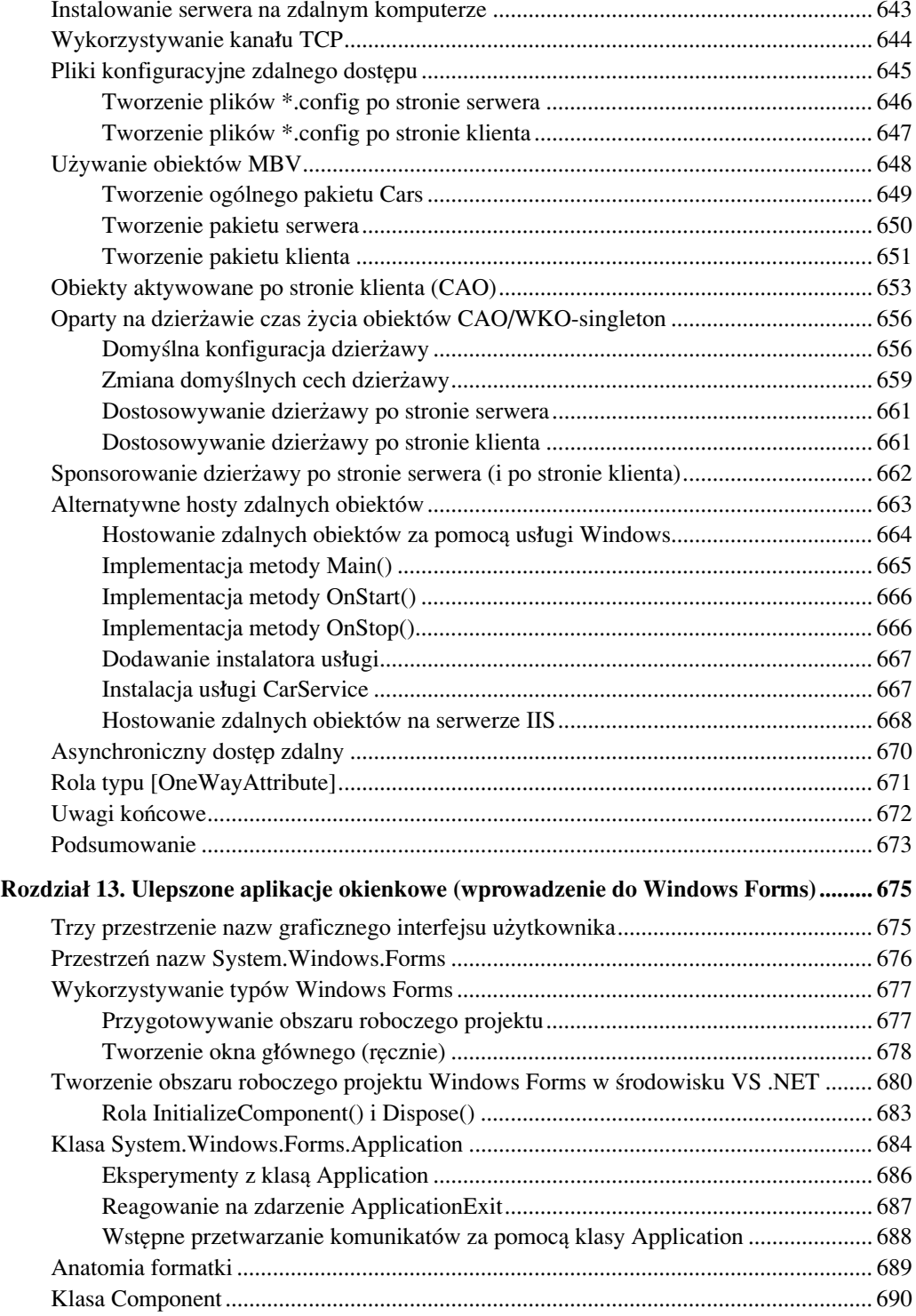

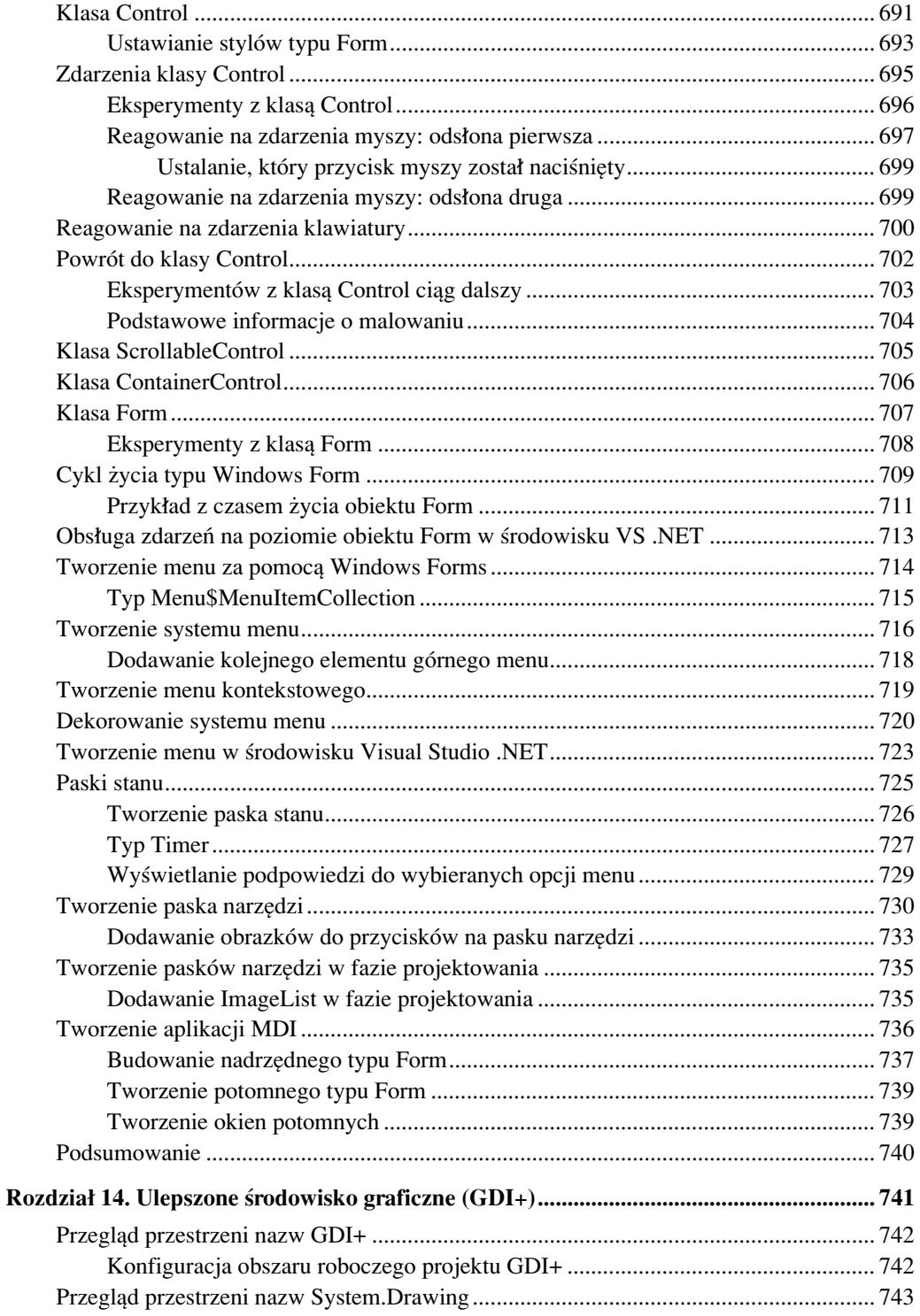

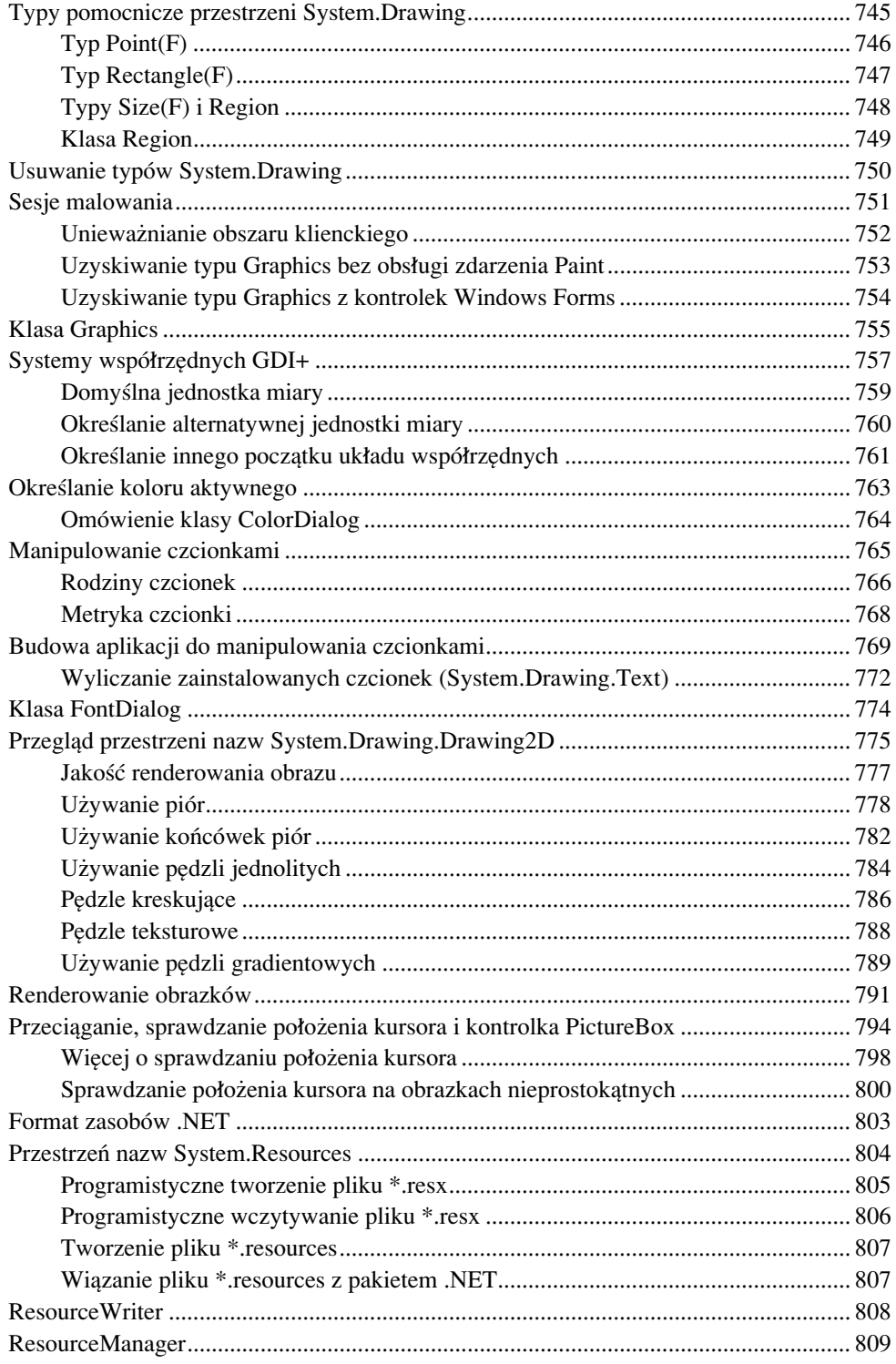

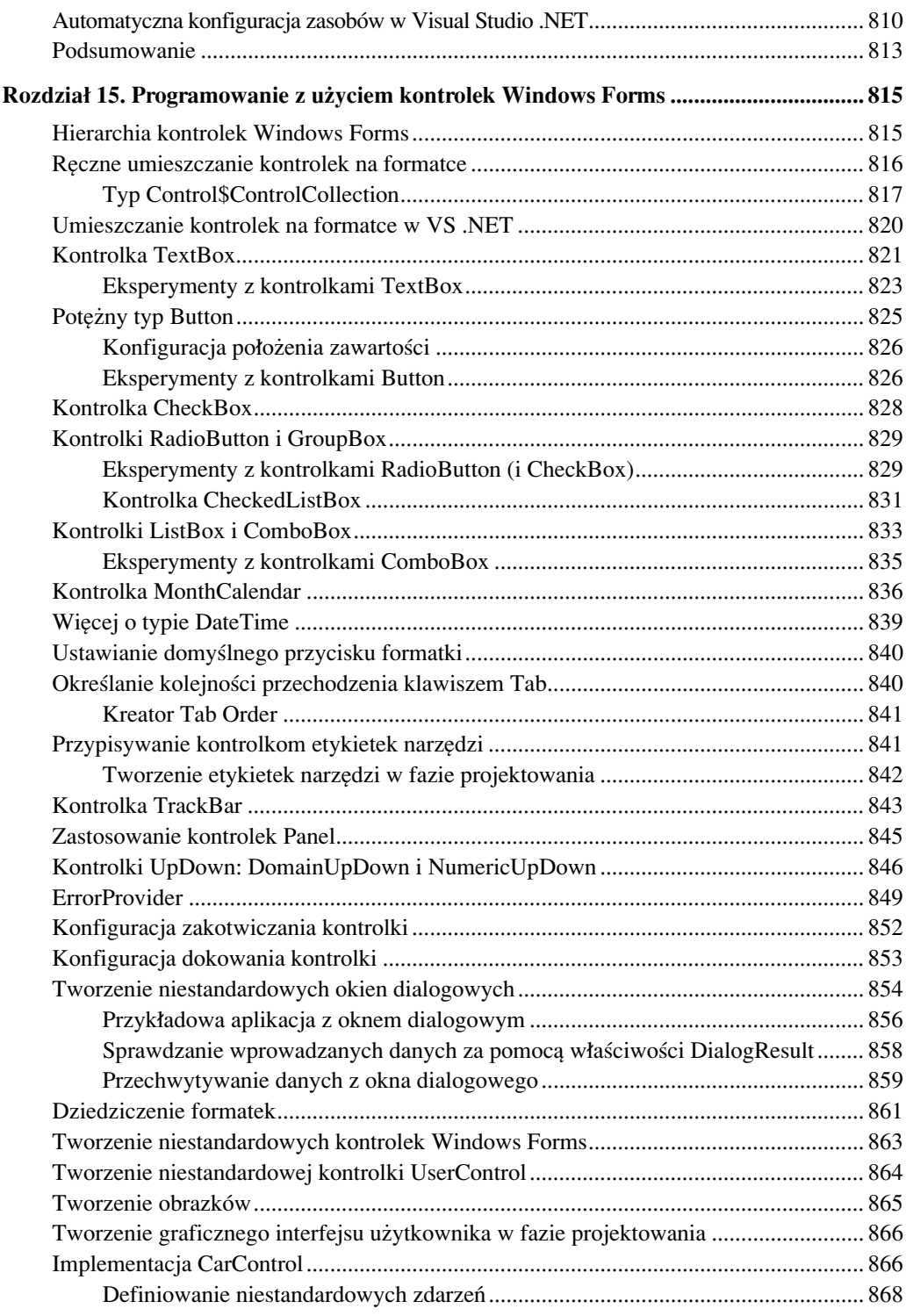

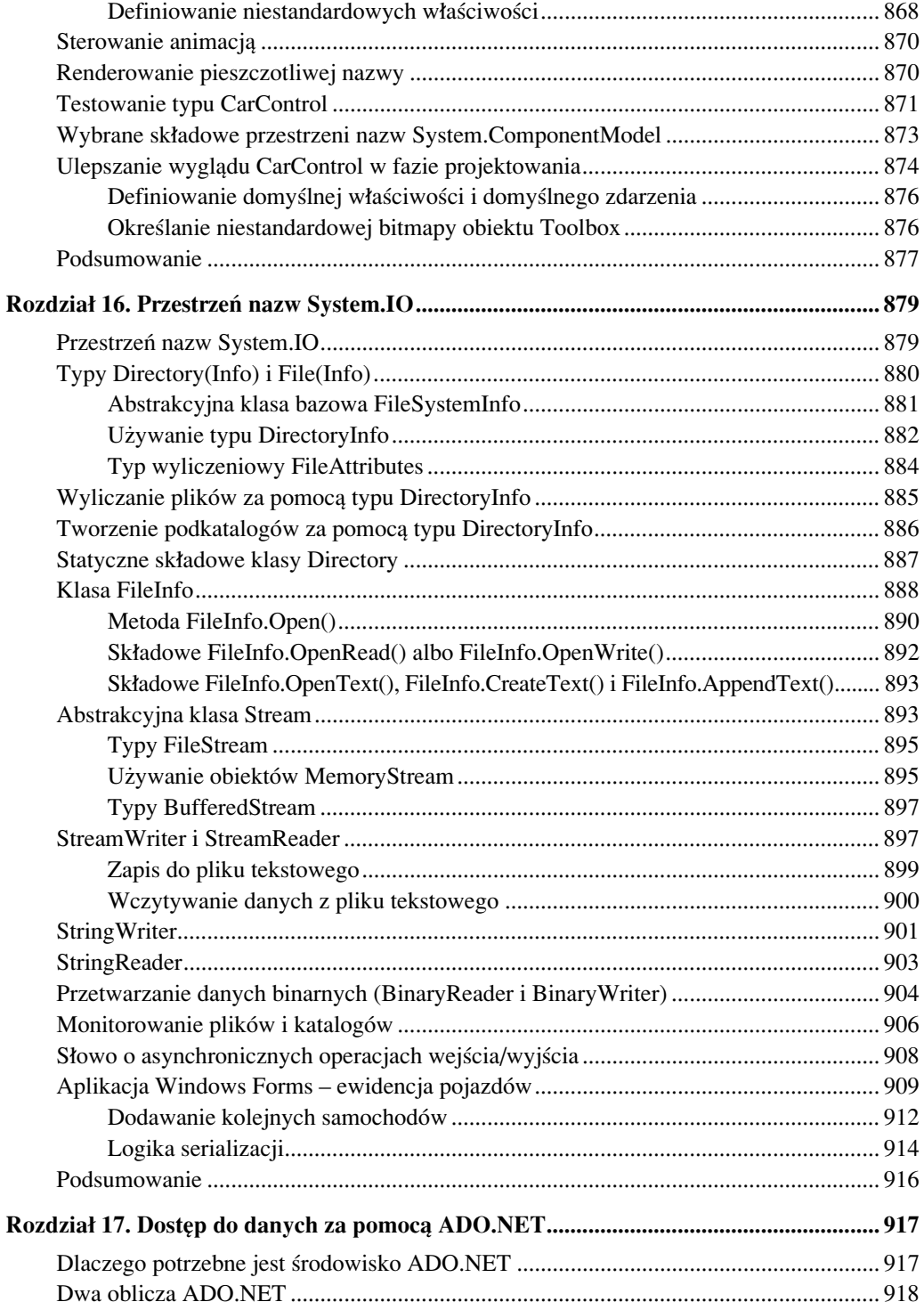

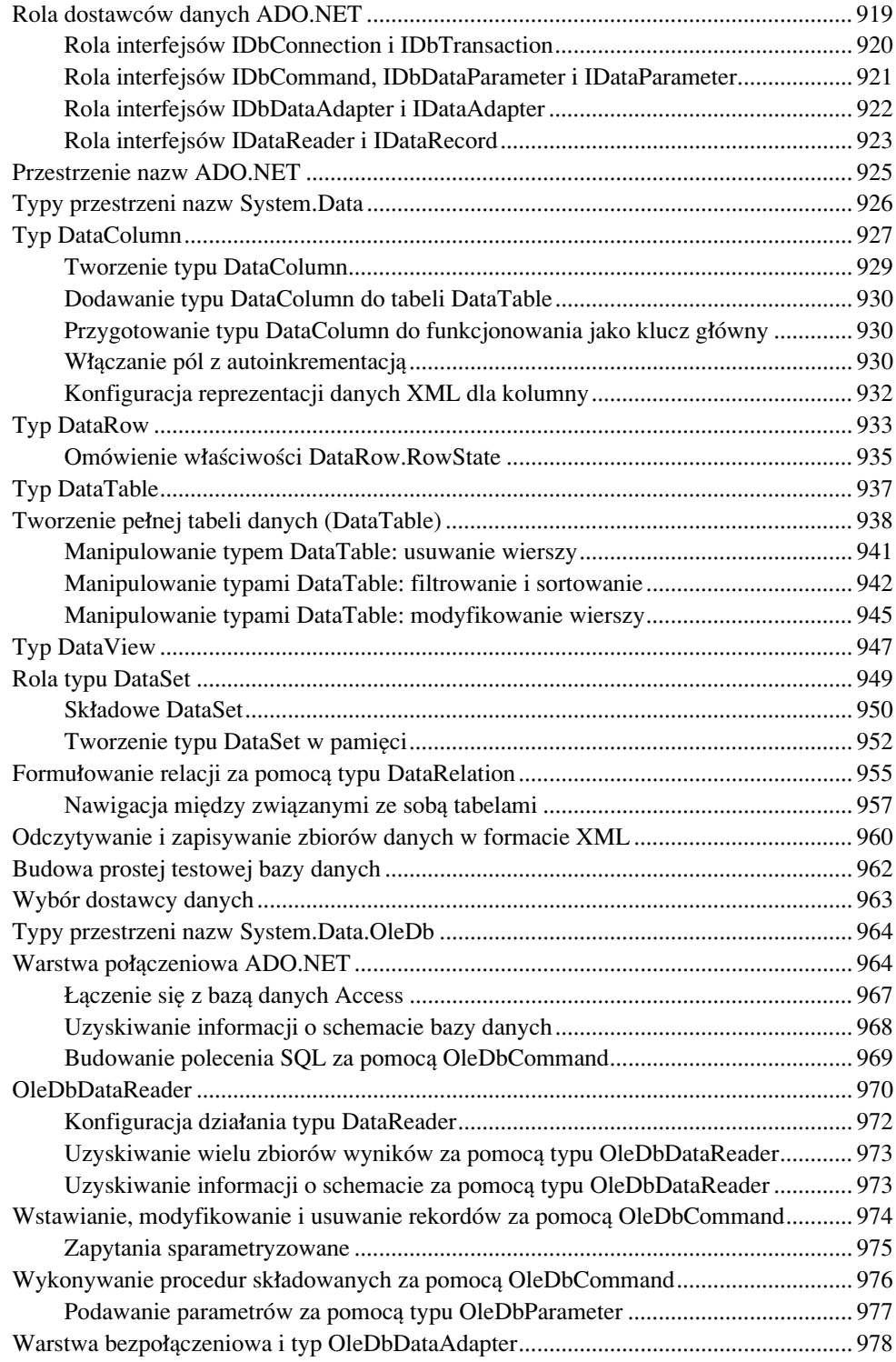

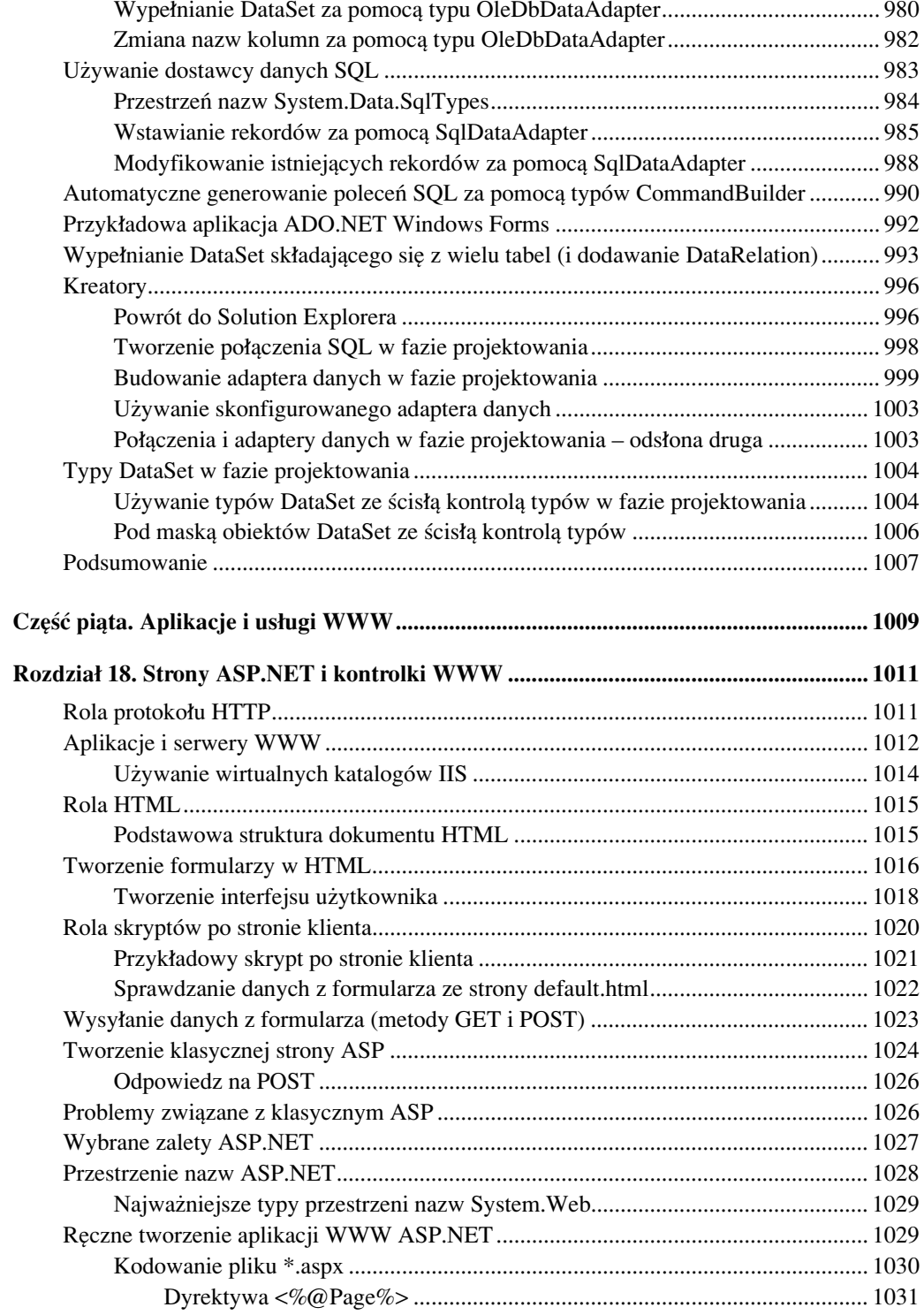

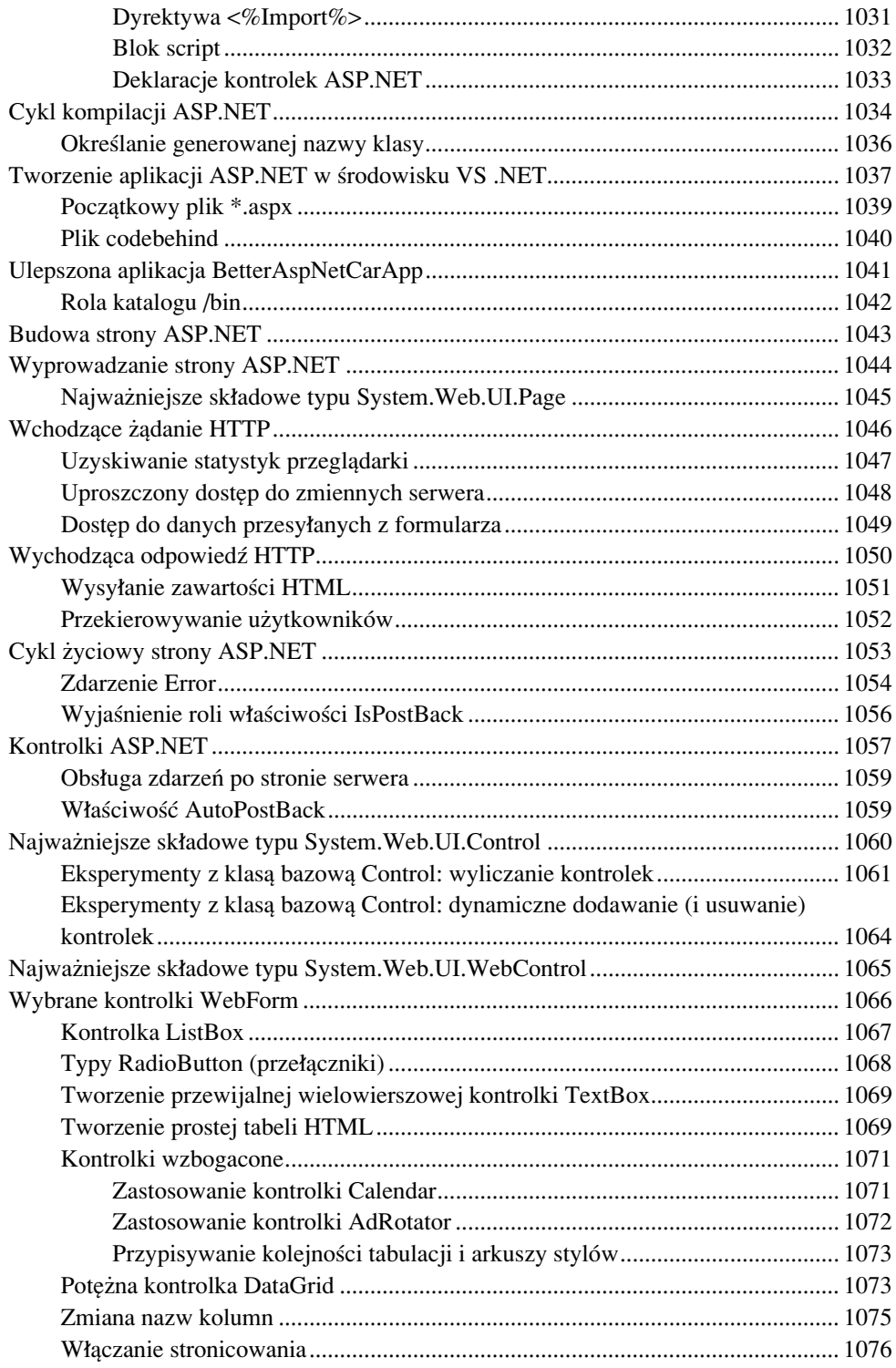

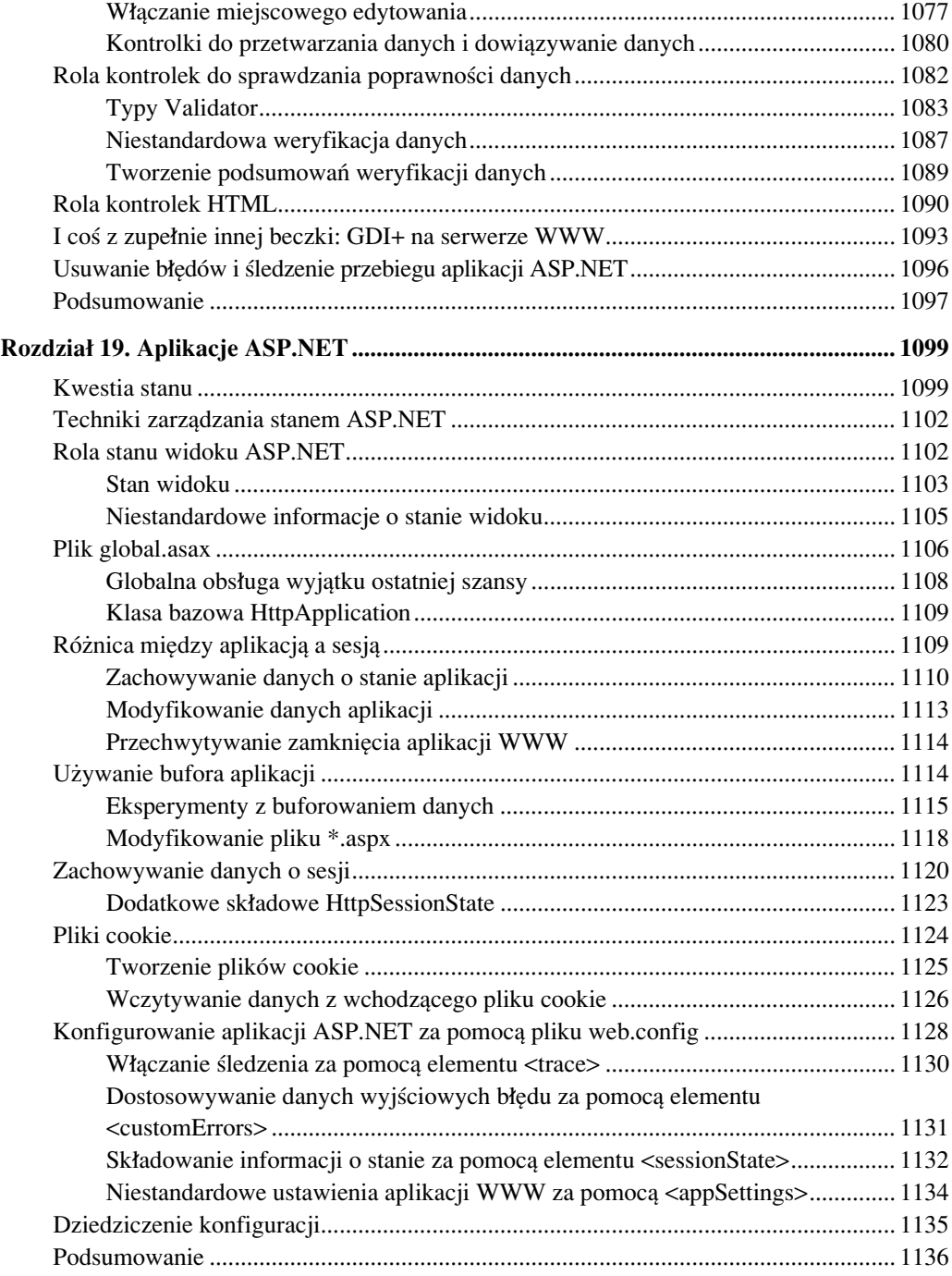

![](_page_22_Picture_9.jpeg)

![](_page_23_Picture_55.jpeg)